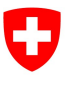

Federal Department of the Environment, Transport, Energy and Communications DETEC

Federal Office for the Environment FOEN Water Division

Stand: 15.3.2024; Version 2.02

# Technical Sheet: Indicator Set 8 Riparian vegetation

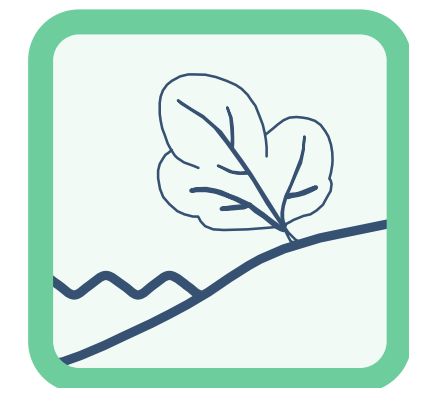

- Indicators: 8.1 Plant species (in accordance with Woolsey et al. 2005, no. 47)
	- 8.2 Plant communities (in accordance with Woolsey et al. 2005, no. 50)
	- 8.3 Temporal shift in the mosaic of floodplain vegetation categories
		- (in accordance with Woolsey et al. 2005, no. 49)

# Publication details

 Issued by: Federal Office for the Environment (FOEN) The FOEN is an office of the Federal Department of the Environment, Transport, Energy and Communications (DETEC).

#### Authors of original publication (2005):

Christian Roulier (Auenberatungsstelle), Sigrun Rohde (WSL)

#### Scientific advice for update (2019/2022):

Experts consulted: Ariel Bergamini (WSL), Adrian Möhl (Infoflora), Christian Roulier (CSD Ingénieurs SA), Jérôme Pellet (n+p), Florian Walter (n+p) National advisory group: Ulrika Åberg (Eawag), Marco Baumann (TG), Simone Baumgartner (BAFU), Anna Belser (BAFU), Nanina Blank (AG), Arielle Cordonier (GE), Roger Dürrenmatt (SO), Claudia Eisenring (TG), Martin Huber-Gysi (BAFU), Lukas Hunzinger (Flussbau AG), Manuela Krähenbühl (ZH), Vinzenz Maurer (BE), Nathalie Menetrey (VD), Erik Olbrecht (GR), Eva Schager (NW), Lucie Sprecher (Eawag), Gregor Thomas (BAFU), Pascal Vonlanthen (Aquabios), Heiko Wehse (Hunziker Betatech), Christine Weber (Eawag), Hansjürg Wüthrich (BE)

Citation: Federal Office for the Environment (Ed.), 2019: Indicator Set 8 – Riparian vegetation. In: Evaluating the outcome of restoration projects – collaborative learning for the future. Bern. Technical Sheet 8, V2.02.

Text: Christine Weber, Lucie Sprecher (Eawag)

English translation: Jeff Acheson (Acheson Translations & Editing), Eawag

Illustrations: Laurence Rickett (Firstbrand), Eliane Scharmin, Christine Weber (Eawag)

Cover photo: Vinzenz Maurer (BE), Laurence Rickett (Firstbrand)

#### PDF download:

http://www.bafu.admin.ch/outcome-evaluation-resto (not available in printed form) This publication is also available in French, German and Italian. © FOEN 2019

This Indicator Set forms part of the Swiss STANDARD outcome evaluation and is to be used in conjunction with the practice documentation "Evaluating the outcome of restoration projects – collaborative learning for the future" (FOEN 2019). The indicators included in the Indicator Set derive from various sources (e.g. Woolsey et al. 2005; Modular Stepwise Procedure) and, where appropriate, have been updated or adapted for the practice documentation. An overview of the most important modifications made can be found in Factsheet 7.

# Principle

Natural riparian and floodplain vegetation is extremely valuable ecologically: it promotes lateral connectivity, provides a habitat and food source for many animals, stabilises the banks and, in hot summers, reduces the water temperature through shading. The development of natural, diverse riparian vegetation is dependent on ecosystem dynamics. But even where the dynamics are intact or have been restored, riparian and floodplain vegetation can be adversely affected by invasive species. The indicators in this set can be used to evaluate both the dynamics and degradation of riparian and floodplain vegetation.

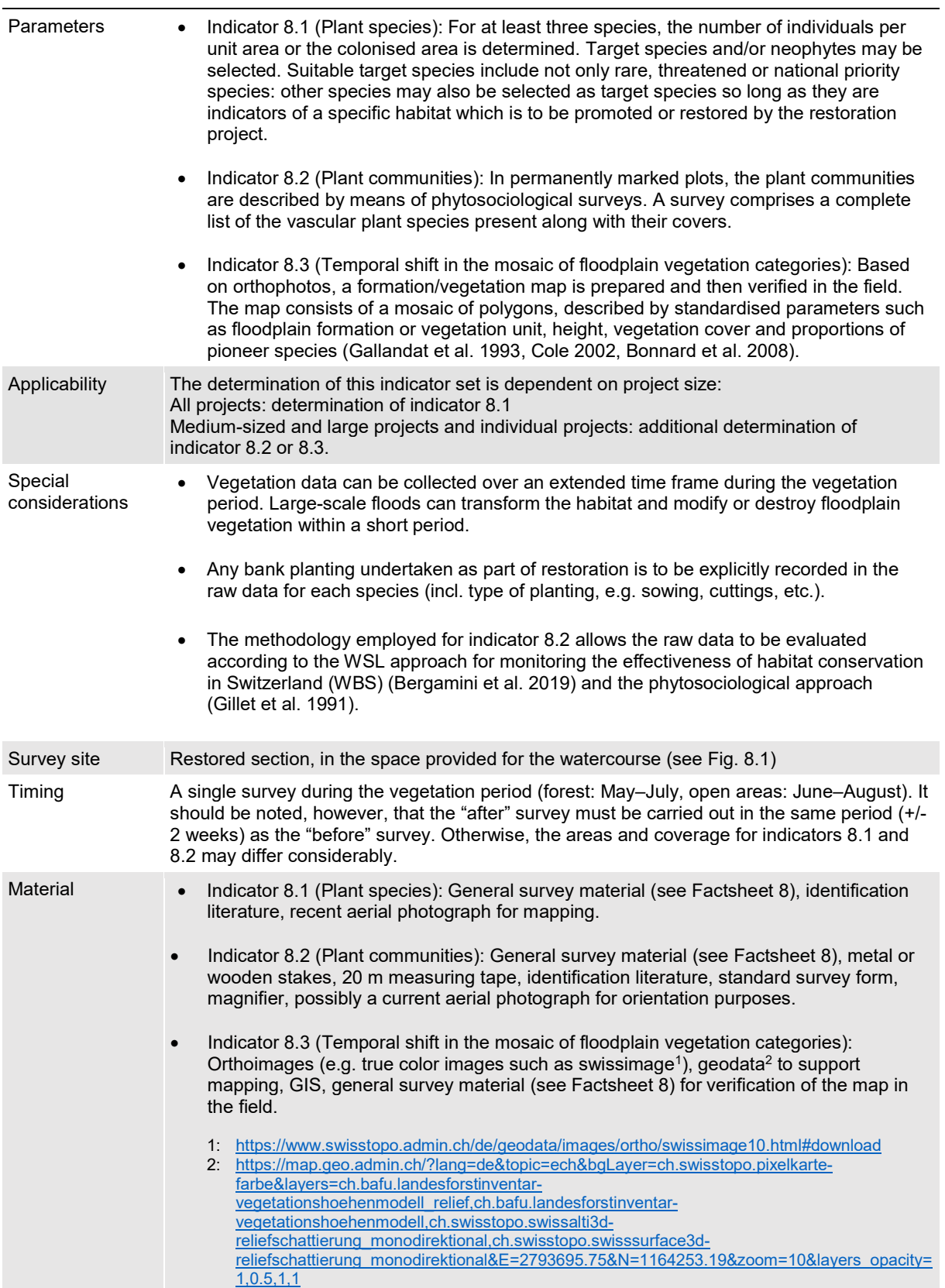

Figure 8.1: Survey site for the indicators from Indicator Set 8.

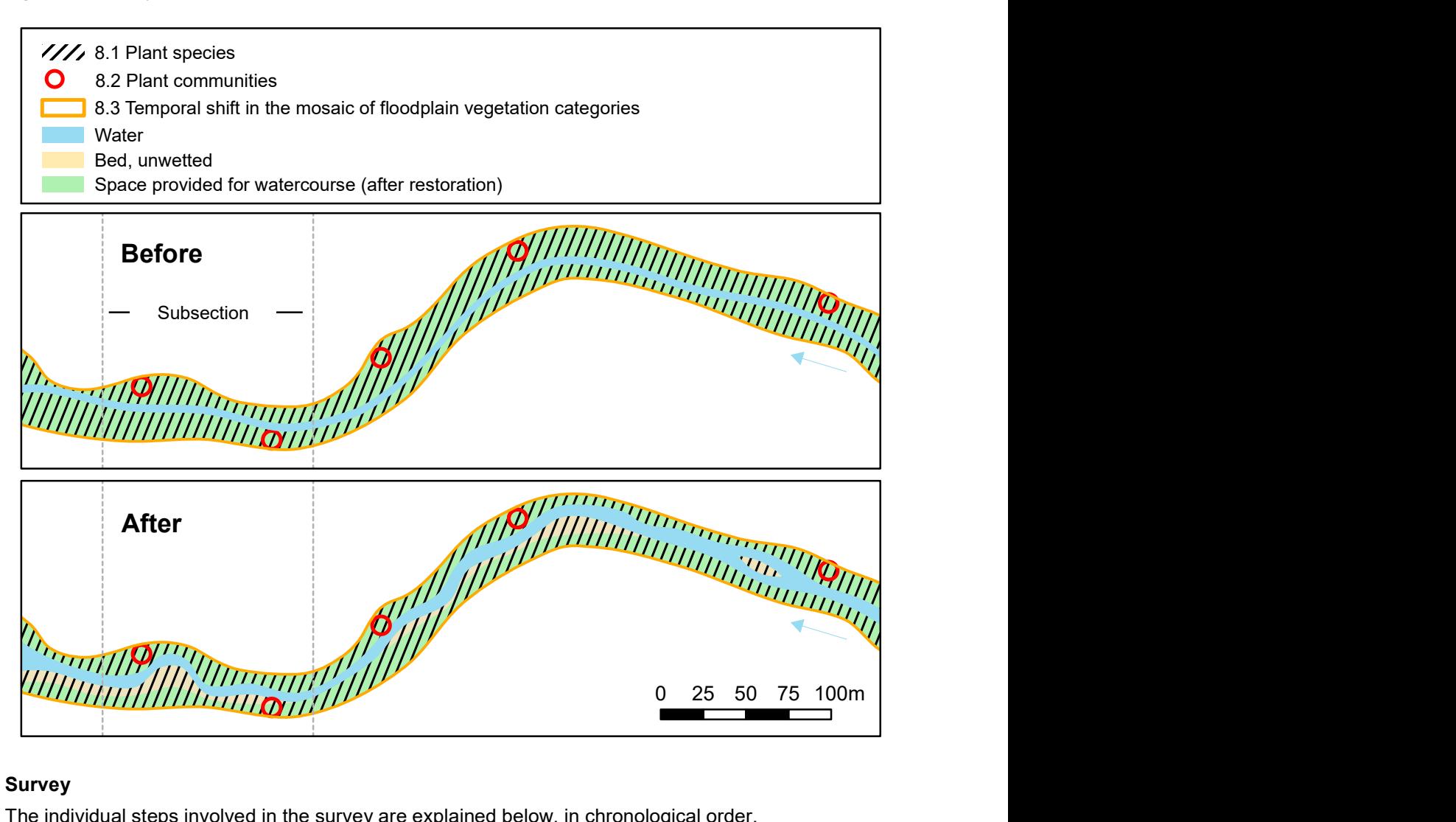

# Survey

The individual steps involved in the survey are explained below, in chronological order.

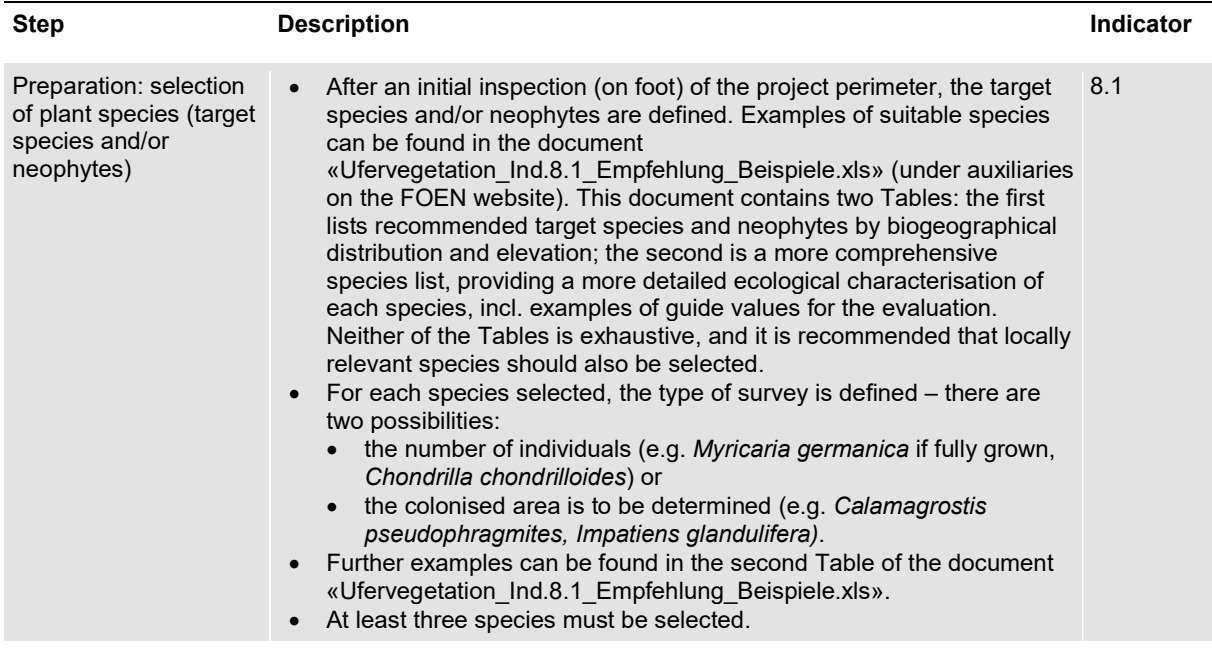

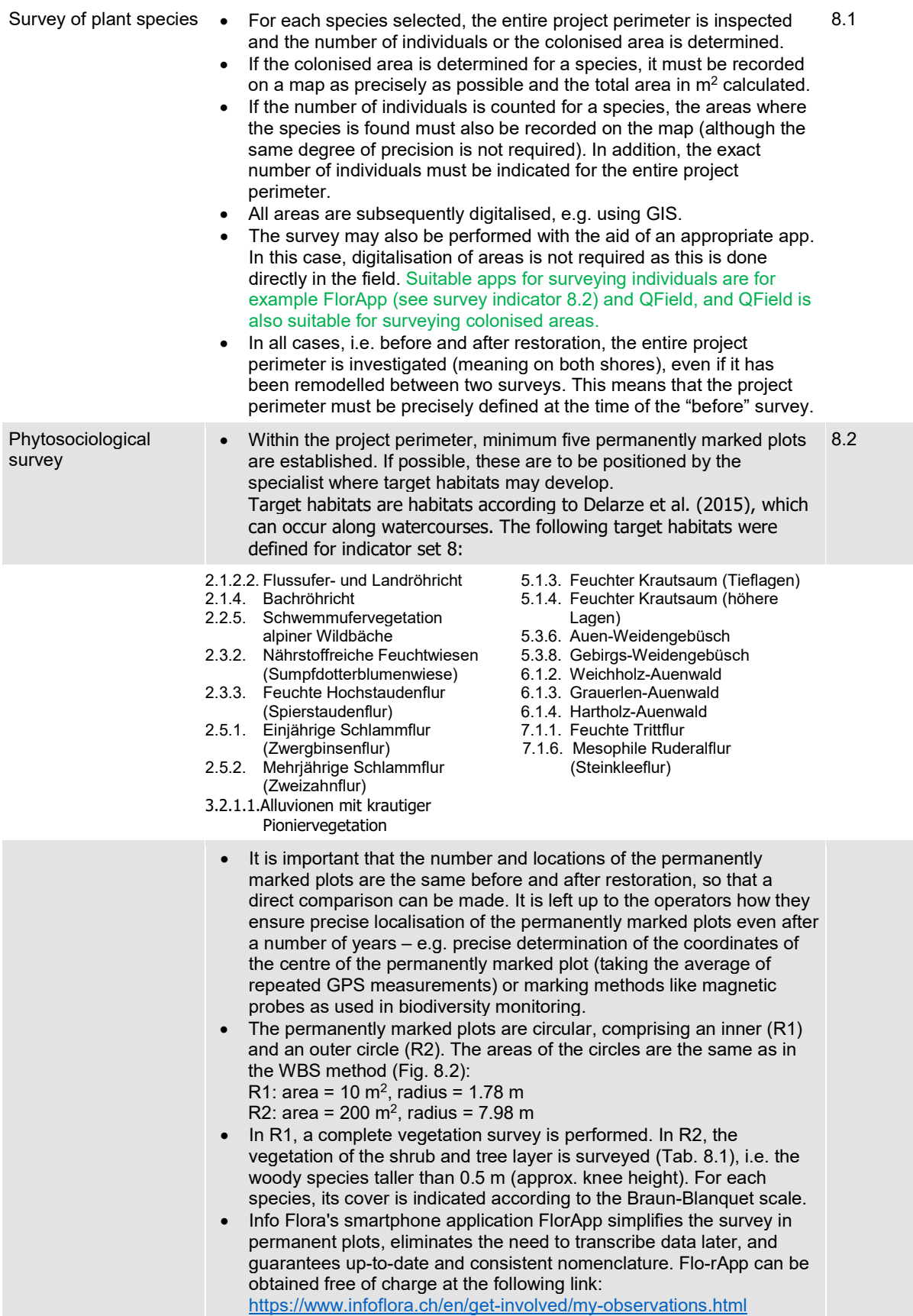

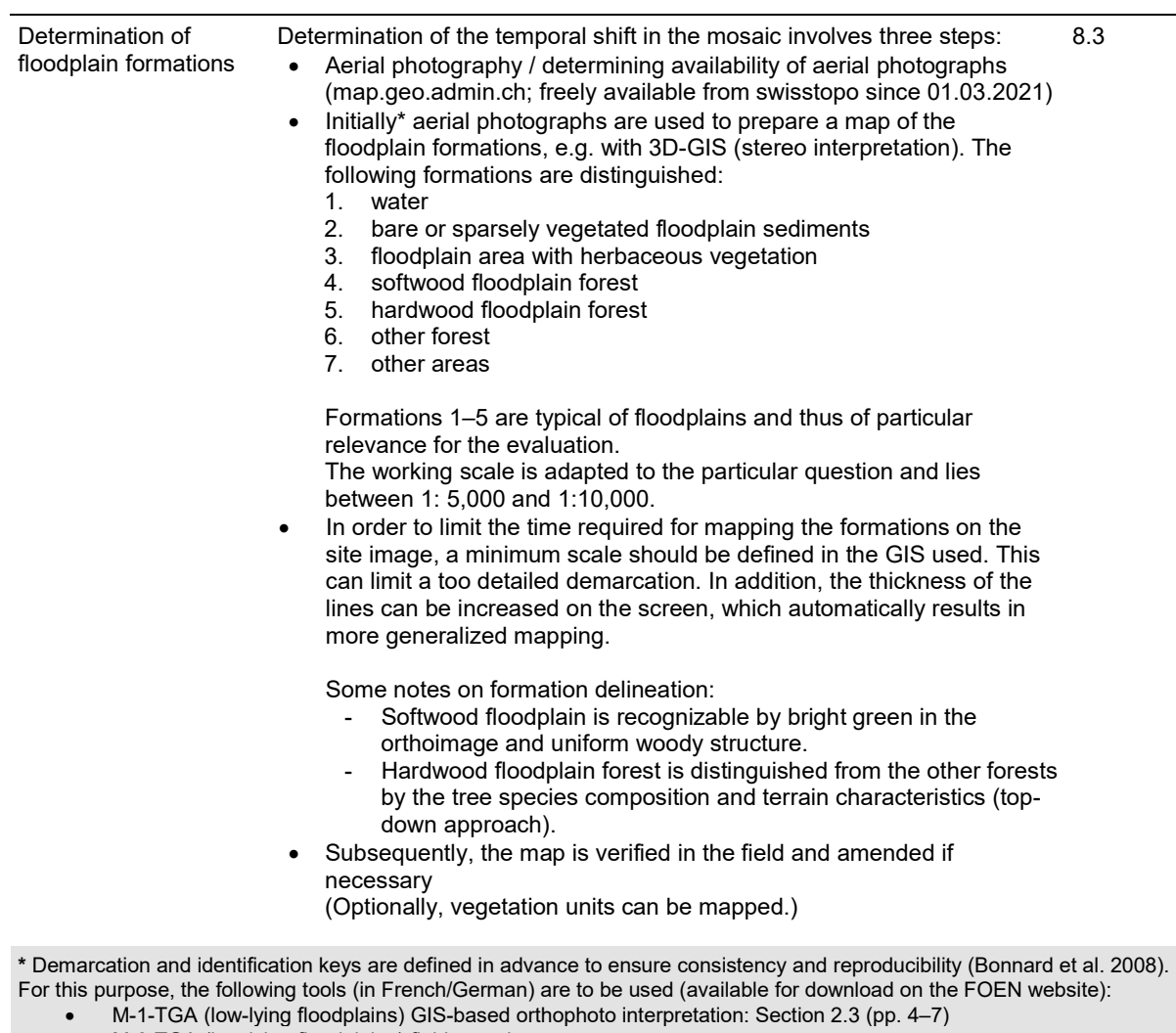

- M-8-TGA (low-lying floodplains) field mapping:
	- Appendix A4: Interpretation of Table for description of vegetation
	- Appendix A8: Mapping of vegetation formations
	- Appendix A1: Legend for vegetation map

Figure 8.2: Dimensions of R1 and R2 of the permanently marked plots

Table 8.1: Stratification of vegetation.

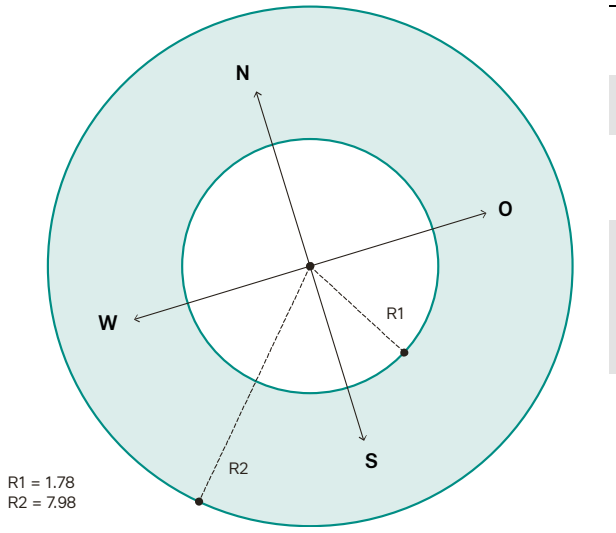

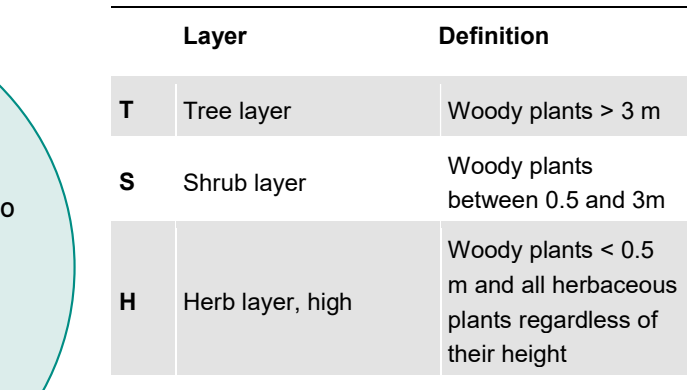

# Evaluation

The evaluation approaches given below are based on the original indicator method sheets from the "Handbook for evaluating rehabilitation projects in rivers and streams". They are provided for guidance and will be revised in the coming years, based on experience accumulated in the course of the STANDARD and EXTENDED outcome evaluations.

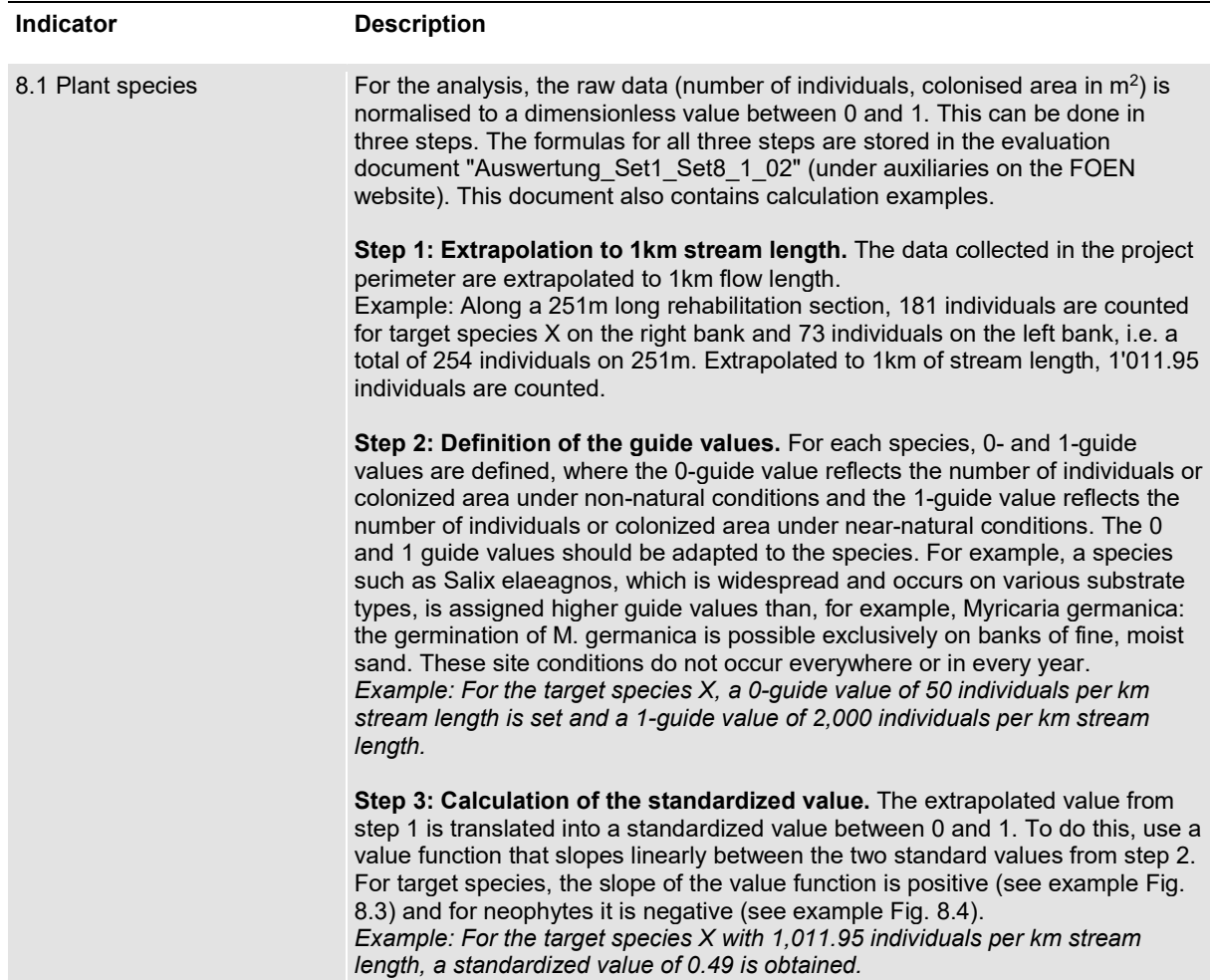

Figure 8.3: Example of normalisation of the results for target species – distribution of Myricaria germanica; guide values for number of individuals arising from seed dispersal along 1 km stream length: 0 guide value: ≤10, 1 guide value: ≥500.

Figure 8.4: Example of normalisation of the results for neophytes – distribution of Solidago canadensis; guide values for area  $(m^2)$  colonised by neophytes along 1 km stream length: 0 guide value: ≥1 ha, 1 guide value: ≤1000 m<sup>2</sup>.

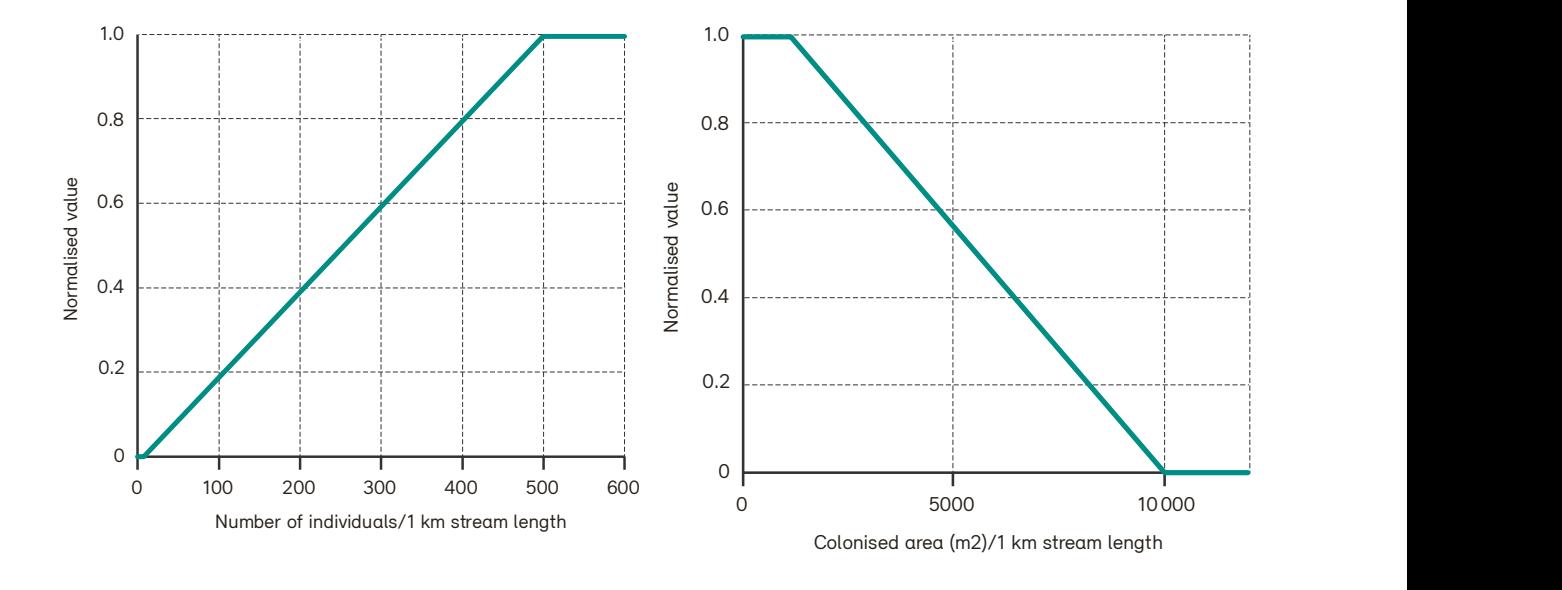

#### 8.2 Plant communities The data from the phytosociological surveys can be used for two analyses, which are explained in more detail below - a comparison with the species lists of the Delarze habitats (analysis 1, mandatory) and the calculation of the score TypoCH of InfoFlora (analysis 2, optional). Analysis 1 results in an evaluation of the indicator using a standardized value; for Analysis 2, no standardized evaluation is available at this time.

Preparation: Combination of species lists: For the two analyses, the species lists of the two circles R1 and R2 are combined for each permanent plot.

#### Analysis 1 (Mandatory): Similarity to species lists of Delarze habitats.

The assessment proceeds in four steps. Steps 1-3 occur at the individual permanent plot level, Steps 4-5 occur at the project level, i.e., across all surveyed permanent plots.

Step 1: Calculation of Similarities: For each permanent plot, the similarity of the combined species list to the societies of all 131 habitats is calculated according to Delarze et al. (2015). Similarity is expressed using the Jaccard coefficient (Legendre & Legendre 1984). This coefficient (SJ<sub>ij</sub>) is calculated as follows:

$$
SJ_{ij}=\frac{a}{a+b+c}
$$

where

a = number of species occurring in both surveys i and j

 $b =$  number of species only occurring in survey i

 $c$  = number of species only occurring in survey

 $i$  = Combined species list in the permanent plot  $(R1, R2)$ 

j = Species list for the habitat according to Delarze et al. 2015

For automatic calculation of the Jaccard coefficient, there are different options (e.g. with Excel, Vegedaz, R). The species lists of the habitats according to Delarze et al. (2015) can be viewed on the InfoFlora website

(https://www.infoflora.ch/en/habitats/full-list.html ) or obtained from InfoFlora. In Vegedaz, the assignments can be made automatically, i.e. the species lists of the Delarze habitats are deposited. Vegedaz can be obtained from the following link: https://www.wsl.ch/en/services-and-products/software-websites-andapps/vegedaz.html . Instructions for calculating the Jaccard coefficient can be found in the file "Ufervegetation 8.2 Anleitung Vegedaz 1\_01" under auxiliaries on the FOEN website.

Step 2: Determination of the highest similarities: For each permanent plot, the highest Jaccard coefficient is identified among the 17 target habitats on the one hand, and among the remaining 114 habitats on the other.

Step 3: Averaging: The highest Jaccard coefficients identified in Step 2 for the target habitats are averaged across all permanent plots.

Step 4: Standardization: The mean value for the target habitats is standardized to dimensionless values between 0 and 1. The following applies:

Guide values: Jaccard similarity coefficient

- 0 guide value: ≤0.1
- 1 guide value: ≥0.5

Between the two guide values the curve is linear (Fig. 8.5). The following formula can be used to calculate the standardized value (SV):

 $SV = (Mean \, laccard \, coefficient -0.1) * 2.5$ 

#### Analysis 2 (optional): Calculation of Score TypoCH from InfoFlora.

A score ("Score TypoCH") is calculated per permanent plot for each vegetation survey for each Delarze habitat. This can be done directly during the survey using FlorApp or as part of the evaluation using Vegedaz (see Vegedaz instructions "Ufervegetati-on\_8.2 Anleitung\_Vegedaz\_1\_01" under auxiliaries on the FOEN website). The Delarze habitat with the highest score is the one best described by the Vegetation data.

For each plant found in the field that is also on the list of the respective habitat, the score increases. Characteristics of the species are weighted differently (Table 8.2): In Delarze et al. (2015), a distinction is made for each habitat between character species (marked with a filled-in cloverleaf) and species less strictly tied to the habitat (marked with an unfilled-in cloverleaf). Furthermore, it is taken into account whether these are dominant species that help shape the habitat (marked in bold in Delarze et al. 2015) or not. In addition, the information of the cover ratio from the vegetation survey in the field is added. Across all habitats, this results in a distribution of different scores. Habitats with few characteristic species or few species achieve lower scores than species-rich habitats.

Table 8.2: Consideration of species characteristics in the calculation of the score TypoCH according to Delarze et al. (2015). Only species included in the species lists of the Delarze habitats are taken into account.

| <b>Character species?</b>      | <b>Dominant</b><br>species? | Coverage   | <b>Contribution</b><br><b>Score</b> |
|--------------------------------|-----------------------------|------------|-------------------------------------|
| Character species              | no                          | irrelevant | 4                                   |
| Character species              | yes                         | $< 5\%$    | 4                                   |
| Character species              | yes                         | $> 5\%$    | 8                                   |
| Less strictly<br>habitat bound | no                          | irrelevant | 1                                   |
| Less strictly<br>habitat bound | yes                         | $< 5\%$    |                                     |
| Less strictly<br>habitat bound | yes                         | $> 5\%$    | 2                                   |

Figure 8.5: Normalisation of the Jaccard similarity coefficient.

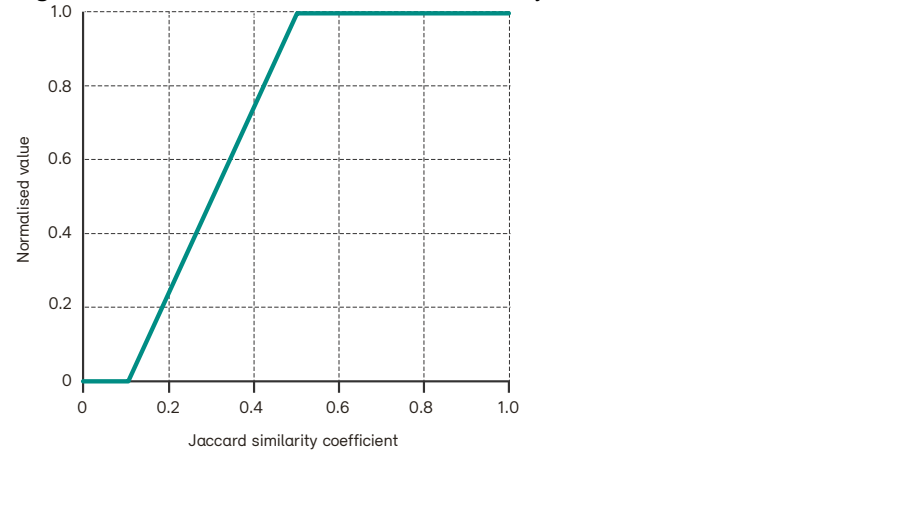

8.3 Temporal shift in the mosaic of floodplain vegetation categories

The maps produced are stored in the GIS; these are condition maps (example in Fig. 8.6). The areas of the various formations (or units) are calculated. The formulas for both analyses are stored in the evaluation document "Auswerttung\_Set1\_Set8\_1\_02" (under "Hilfsmittel" on the FOEN website).

### Analysis 1: Diversity of floodplain formations

The diversity of floodplain formations describes the complexity of the mosaic of floodplain habitats. Thus, an even distribution of floodplain formations characterises a dynamic system. By contrast, the dominance of one or two formations indicates an impoverished floodplain system. The diversity of existing floodplain formations is calculated using the Shannon index (H'), as follows:

$$
H' = -\sum (\ln p_i \times p_i)
$$

where:

$$
\mathcal{L}_{\mathcal{L}}=\mathcal{L}_{\mathcal{L}}\left(\mathcal{L}_{\mathcal{L}}\right)\mathcal{L}_{\mathcal{L}}\left(\mathcal{L}_{\mathcal{L}}\right)=\mathcal{L}_{\mathcal{L}}\left(\mathcal{L}_{\mathcal{L}}\right)
$$

 $p_i$  = Area of existing floodplain formations *i* as a proportion of the total area = Floodplain formations such as water, softwood floodplain forest, etc.

(see Survey ind. 8.3)

The range of the Shannon index depends on the number of floodplain formations.

For the evaluation, the values of the Shannon index are normalised to a dimensionless value (= degree of satisfaction). For this purpose, it must previously be estimated how many floodplain formations would occur at this site under natural conditions (potential number of formations). This depends partly on the elevation: if a watercourse lies below 1000 m asl, the number of floodplain formations can be assumed to be 5. The 0 and 1 guide values for the Shannon index will vary according to the potential number of floodplain formations (Table 8.3).

Between the two quide values the curve is linear (Fig. 8.7, example for 5 formations).

# Analysis 2: Proportion of pioneer formations

Within the study perimeter, the area colonised by pioneer formations is determined. Herb communities and softwood floodplain forests are considered to be pioneer formations. In channelised systems, formations of these types are largely lacking. They are, however, promoted by watercourse restoration. The curve of the value function is stepped (Fig. 8.8). A proportion of pioneer formations between 0 and 10% corresponds to a normalised value of 0. With a proportion of 50–60%, a maximum of 1 is attained. For proportions over 80%, the normalised value remains at 0.5, owing to the increased value and the rarity of pioneer formations.

Figure 8.6: Map of the Ile Falcon floodplain formations (Sierre/Siders, canton of Valais).

Condition: 1995–1999–2000–2002. Brown: non-floodplain area; violet: softwood floodplain forest more than 5 m high; pink: softwood floodplain forest less than 5 m high; yellow: pioneer herb communities; dark grey: sediments transported artificially as a result of gravel extraction; light grey: natural sediments; blue: water.

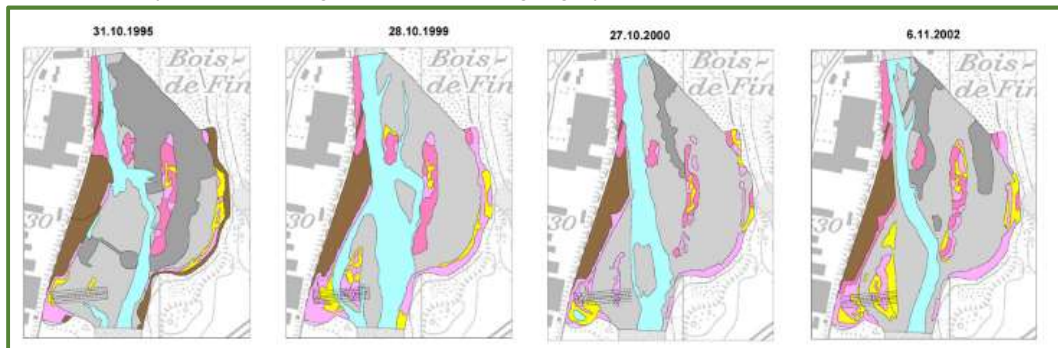

| <b>Potential number of formations</b> | 0 guide values | 1 guide values |
|---------------------------------------|----------------|----------------|
| 3                                     | $≤0.34$        | $≥0.95$        |
| 4                                     | ≤0.43          | ≥1.20          |
| 5                                     | $≤0.50$        | ≥1.40          |
| 6                                     | ≤0.55          | ≥1.55          |
| 7                                     | $≤0.60$        | ≥1.70          |

Table 8.3: 0 and 1 guide values for the Shannon index as a function of the potential number of formations.

Figure 8.7: Normalisation of the Shannon index: curve for five formations.

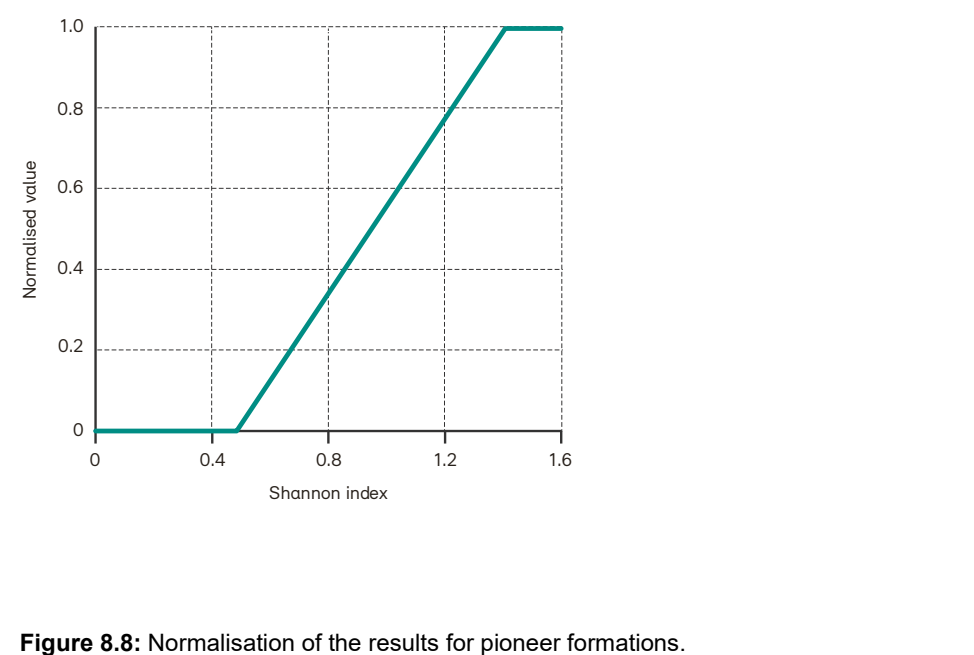

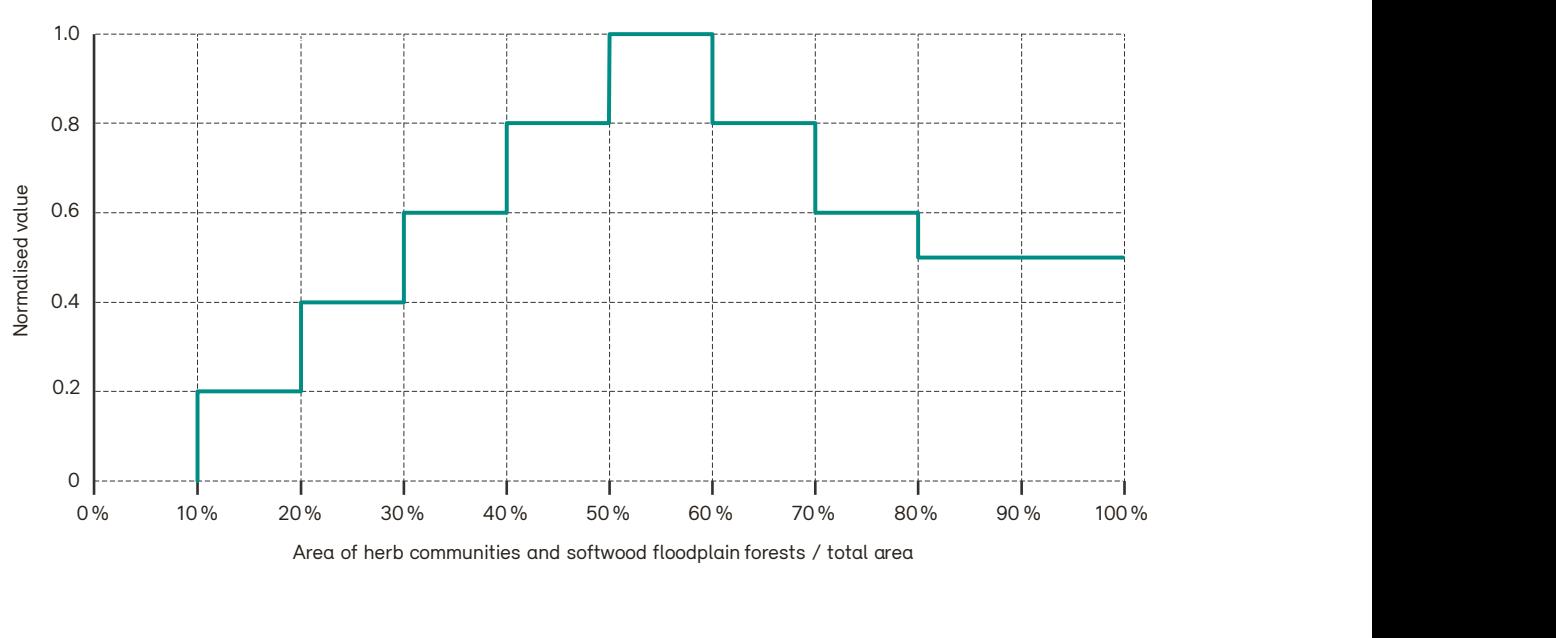

Proportion of pioneer formations

# Time required

As the determination of indicators from this indicator set varies according to project size, a combined presentation of the time required is not included here. A rough cost estimate can be found in Table 2.1 of Factsheet 2.

Table 8.4: Estimated time required in person-hours for the determination and evaluation of indicator 8.1 (Plant species). General items (e.g. travel time for fieldwork) are not taken into account.

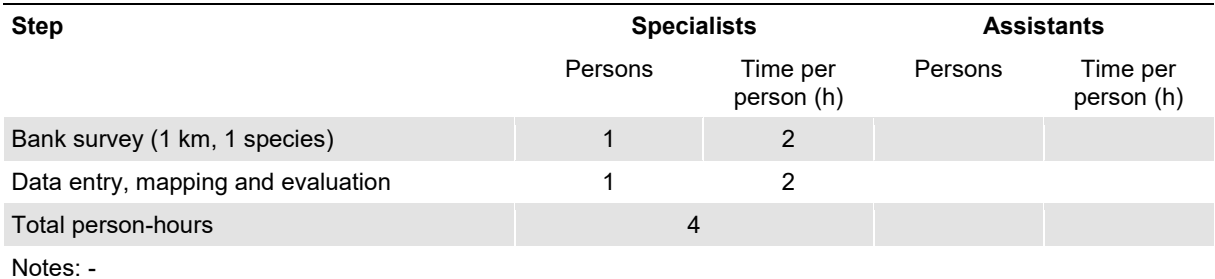

Table 8.5: Estimated time required in person-hours for the determination and evaluation of indicator 8.2 (Plant communities). General items (e.g. travel time for fieldwork) are not taken into account.

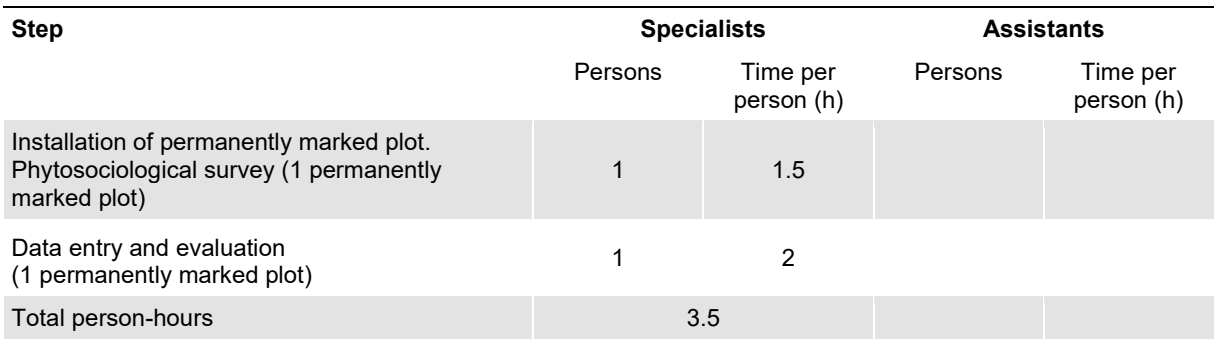

Notes: The time required for surveys is largely dependent on the accessibility of the permanently marked plots. The duration given here was defined for a readily accessible permanently marked plot.

Table 8.6: Estimated time required in person-hours for the determination and evaluation of indicator 8.3 (Temporal shift in the mosaic of floodplain vegetation categories). General items (e.g. travel time for fieldwork) are not taken into account.

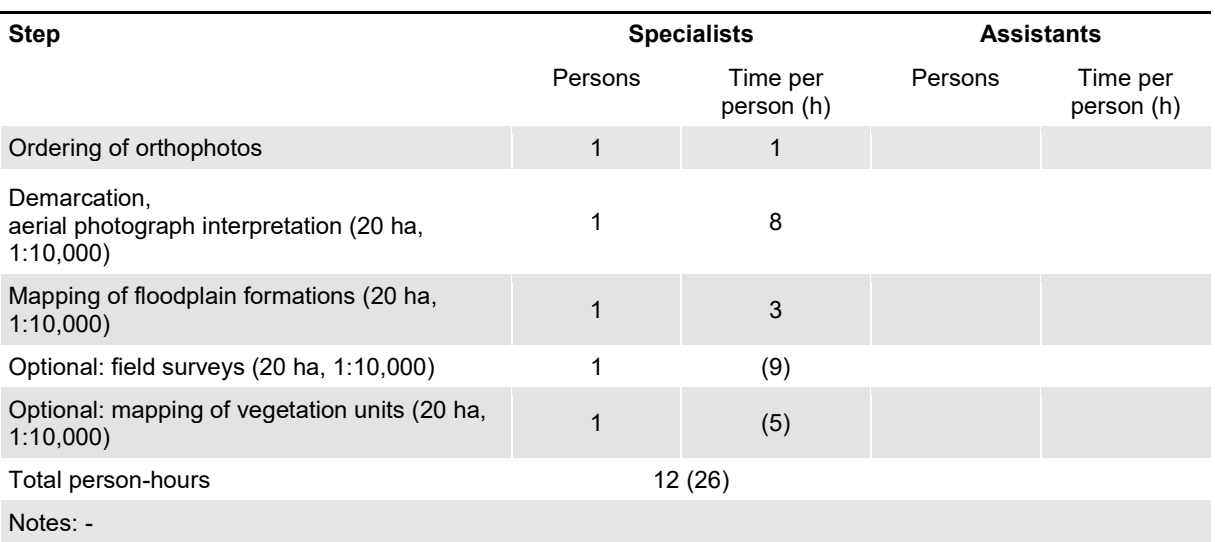

# Further information

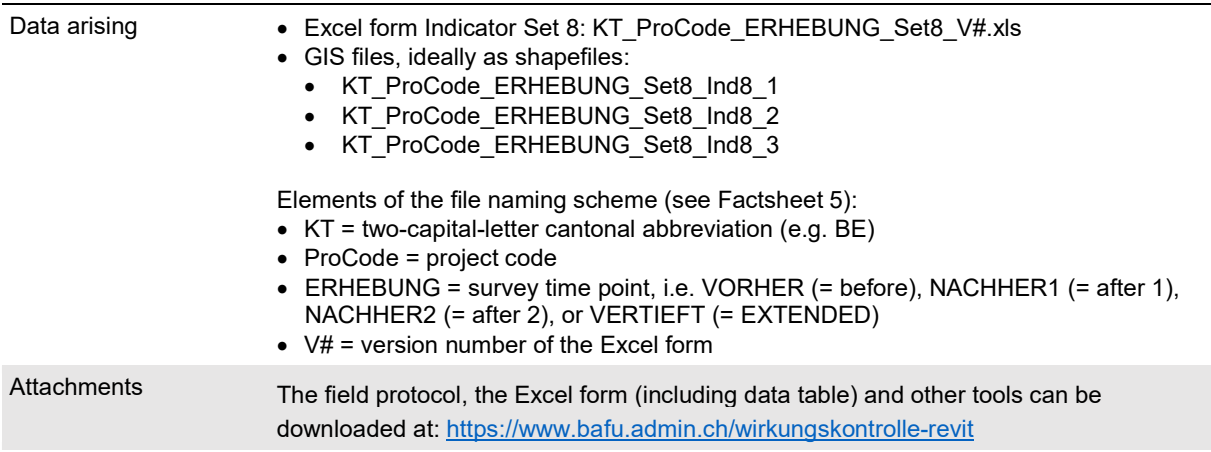

# Liste of changes

Relevant changes since the last version are marked in green.

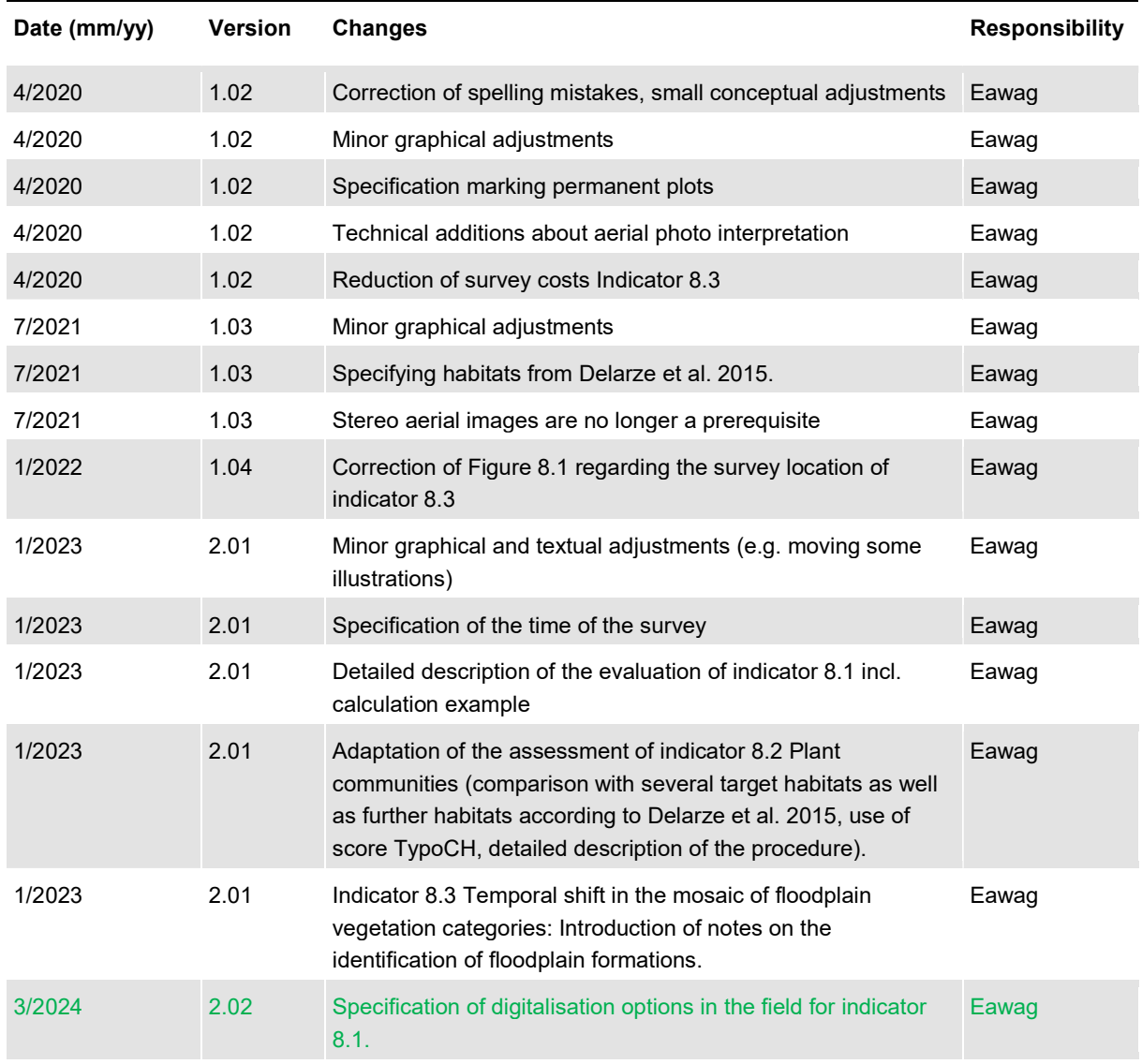